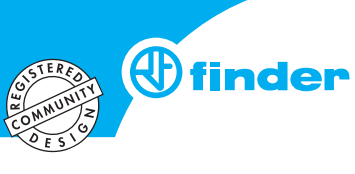

## **Accesorios**

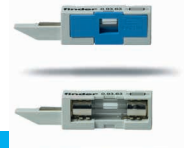

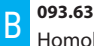

Homologaciones (según los tipos): CE k EHI cRus

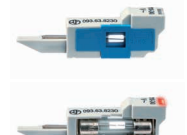

**093.63.0.024 093.63.8.230**

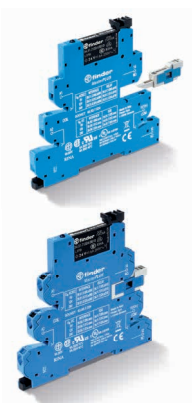

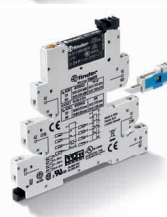

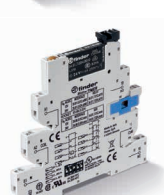

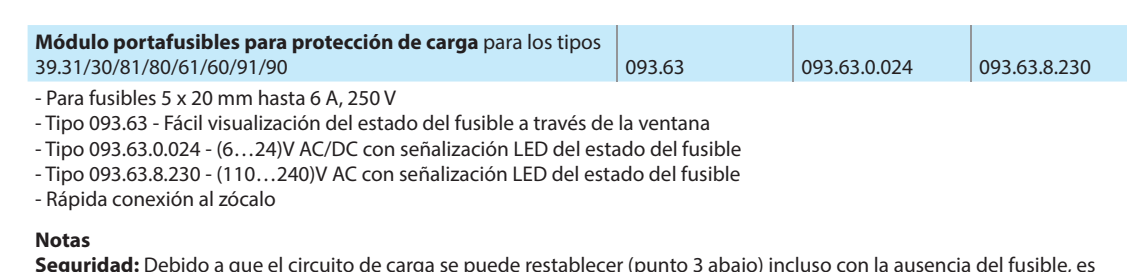

**Seguridad:** Debido a que el circuito de carga se puede restablecer (punto 3 abajo) incluso con la ausencia del fusible, es importante no considerar la extracción del fusible como una "desconexión segura". Desconecte y aísle con seguridad antes de trabajar en el circuito.

**UL:** Según UL508A, el módulo portafusibles no puede instalarse en circuitos de carga, en los que por obligación se debe utilizar un fusible certificado según la categoría JDDZ de UL. Sin embargo, cuando la MasterInterface se conecta como una interfaz de salida a un PLC, no se aplica restricción alguna y el módulo portafusibles se puede utilizar con mucha eficacia.

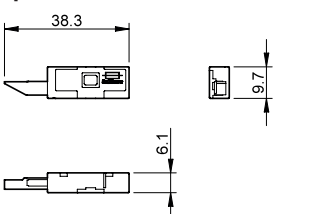

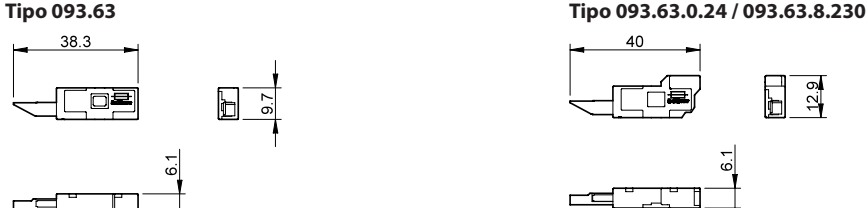

## **Módulo portafusibles multi-estado**

**0.** En la entrega, el zócalo viene sin un módulo de fusibles. Sin embargo, un módulo "puente" garantiza las conexiones eléctricas de salida.

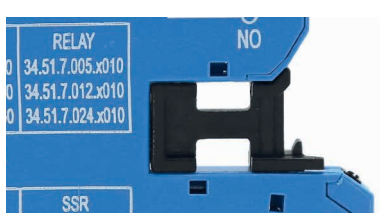

**1.** Para usar el módulo de fusibles, basta con quitar el módulo "puente" y reemplazarlo por el módulo de fusibles. El fusible se coloca eléctricamente en serie con el borne de salida común del módulo de interfaz (11 para variantes EMR, 13+ para variantes SSR, 15 para temporizador EMR, 15+ para temporizador SSR).

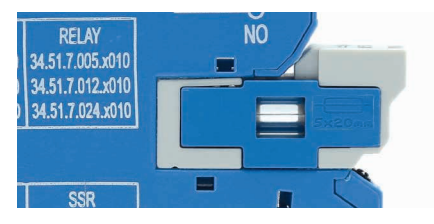

**2.** Si se extrae el módulo de fusibles (por ejemplo, debido a que el fusible se ha fundido), el circuito de salida se quedará abierto por motivos de seguridad.

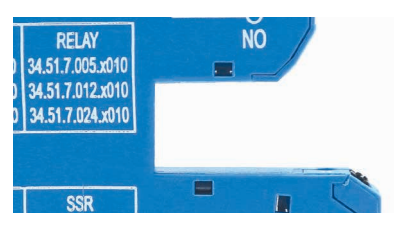

**3.** Para restablecer el circuito de salida, es necesario volver a insertar el módulo de fusibles (completo con fusible funcional) o, alternativamente, el módulo "puente".

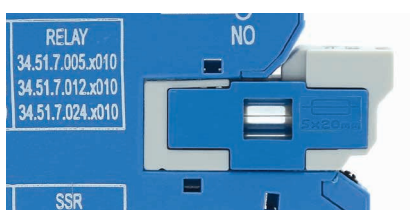

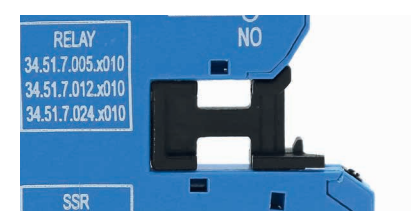